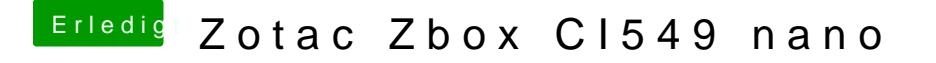

Beitrag von Noir0SX vom 30. September 2018, 09:19

Die Fehlermeldung sollte ein paar Zeilen vor Deinen hochgeladenen Bild stel